$\ln[1]:$  **y**  $[1\text{I}, \text{m}, \theta, \phi]$  **= SphericalHarmonicY** $[1, \text{m}, \theta, \phi]$ 

Out[1]= SphericalHarmonicY[1, m,  $\theta$ ,  $\phi$ ]

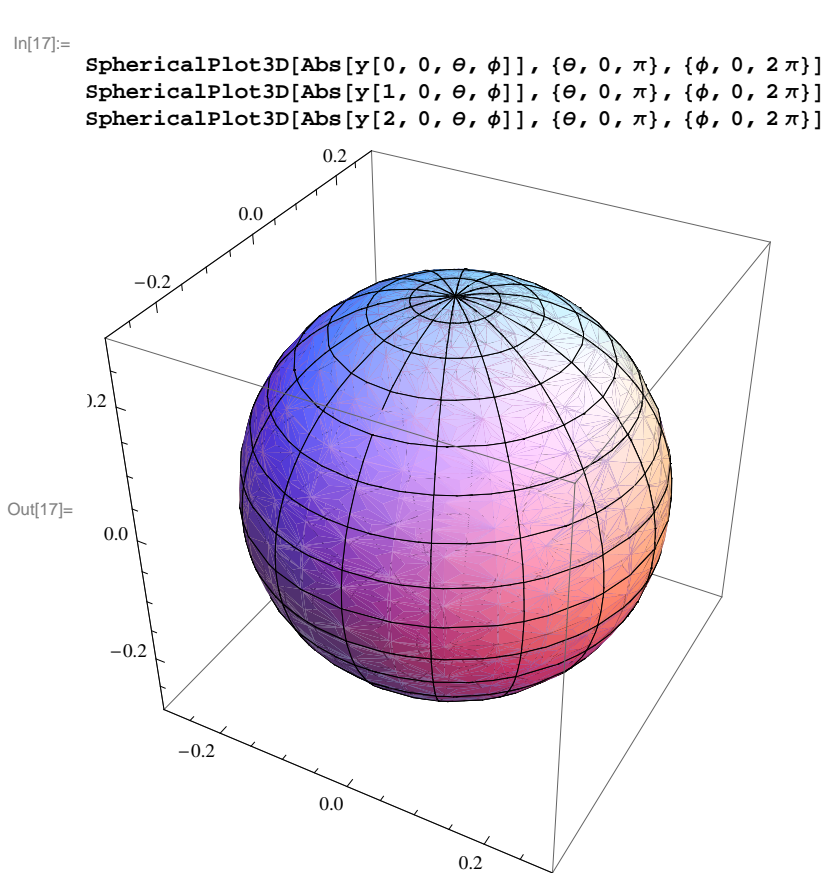

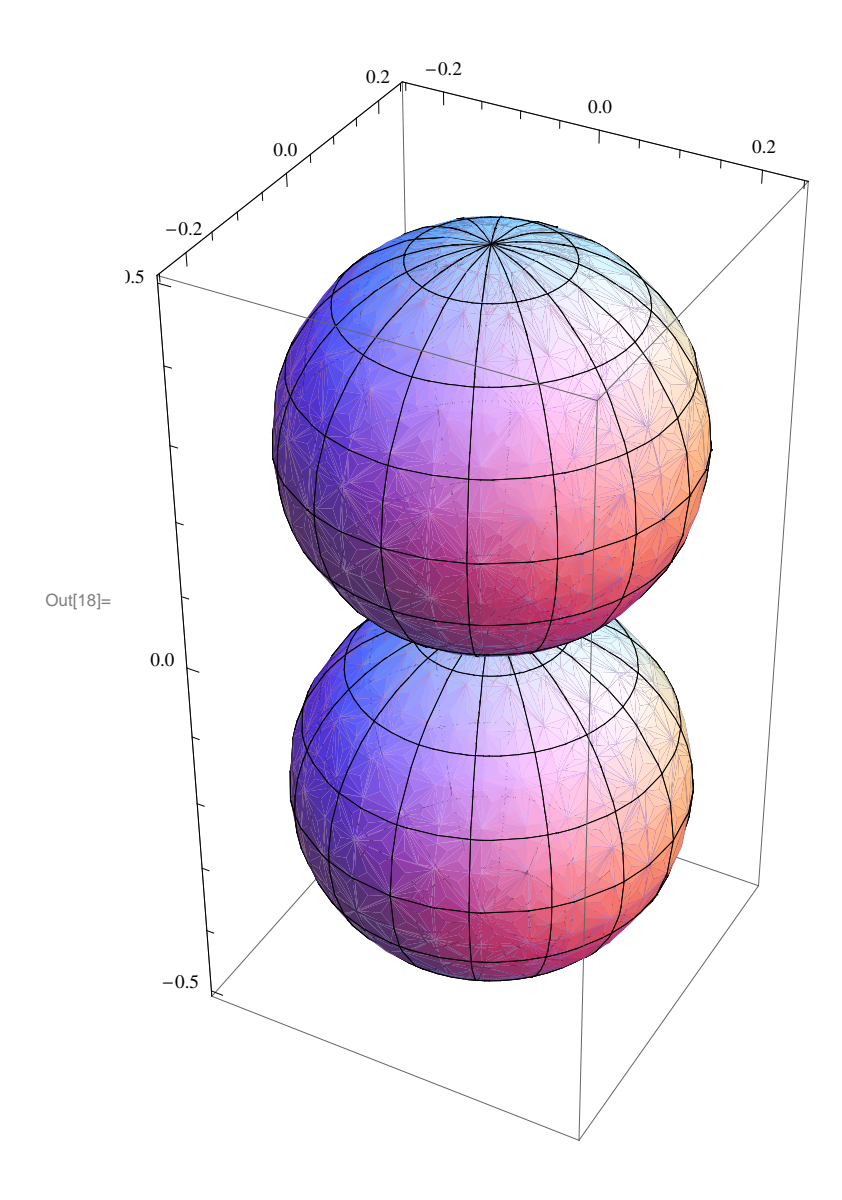

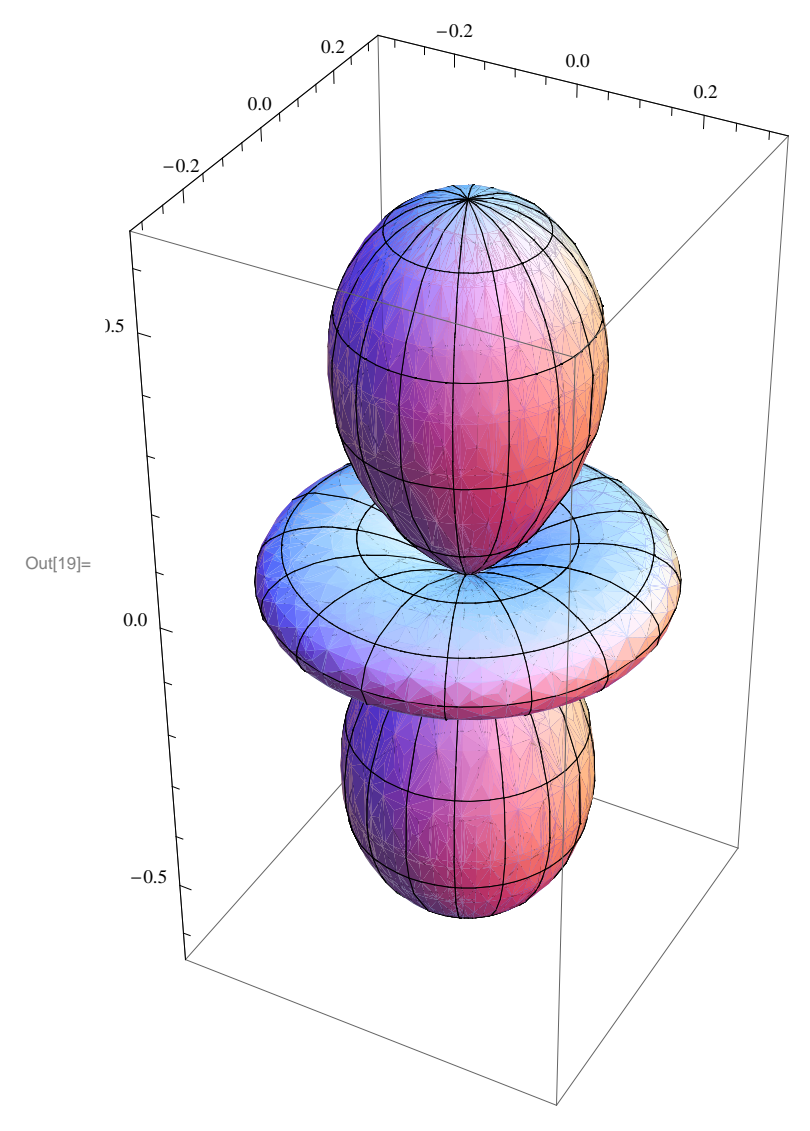

 $\ln[22]:$  SphericalPlot3D[Abs[y[1, 1,  $\theta$ ,  $\phi$ ]], { $\theta$ , 0,  $\pi$ }, { $\phi$ , 0, 2 $\pi$ }] SphericalPlot3D[Abs[y[2, 1,  $\theta$ ,  $\phi$ ]], { $\theta$ , 0,  $\pi$ }, { $\phi$ , 0, 2 $\pi$ }] SphericalPlot3D[Abs[y[3, 1,  $\theta$ ,  $\phi$ ]], { $\theta$ , 0,  $\pi$ }, { $\phi$ , 0, 2 $\pi$ }]

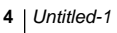

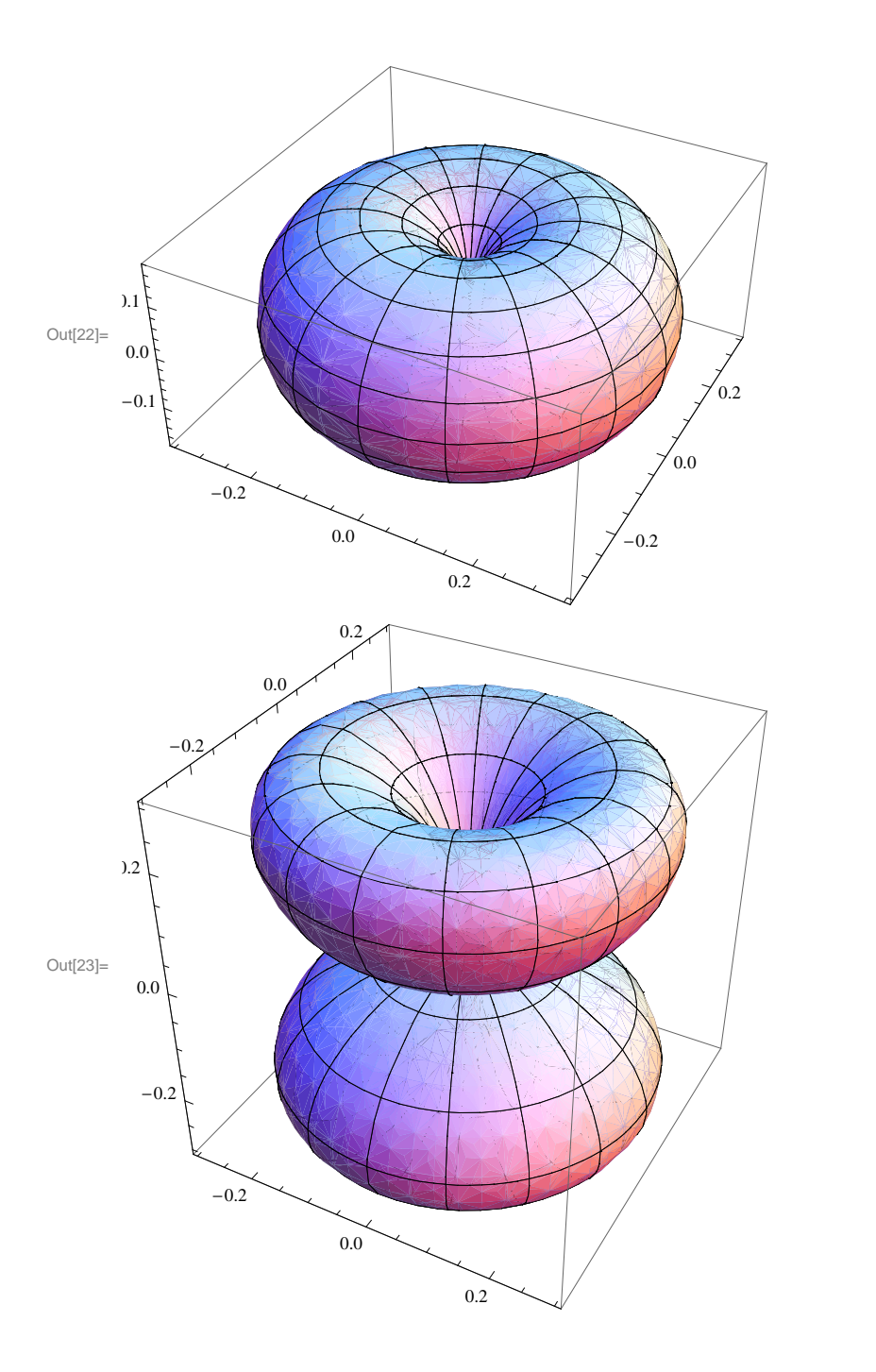

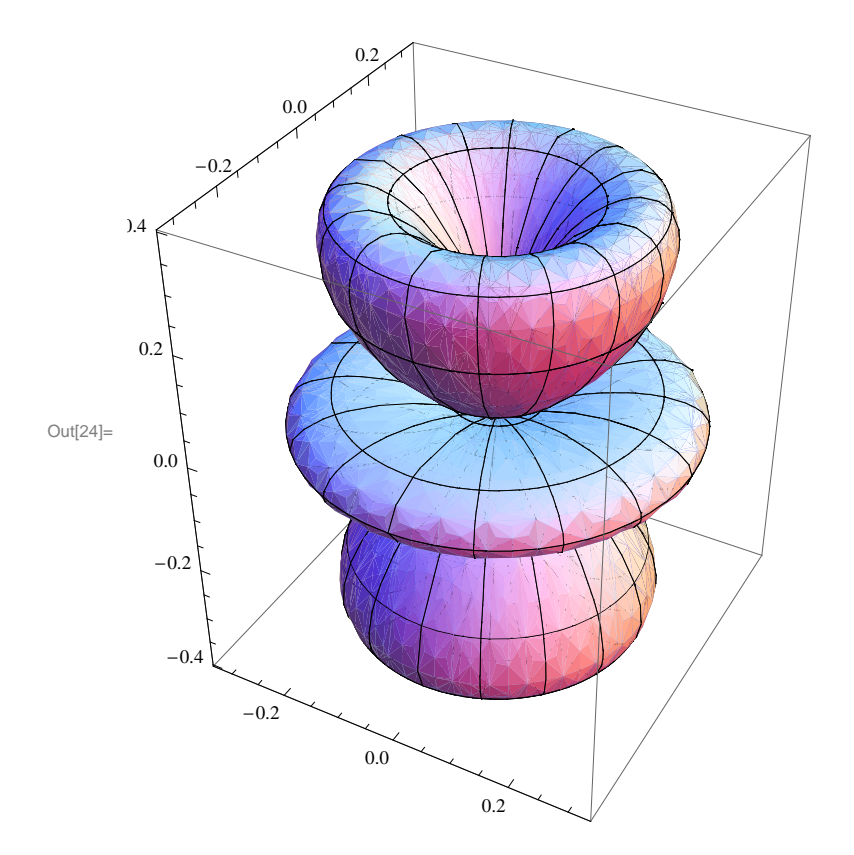

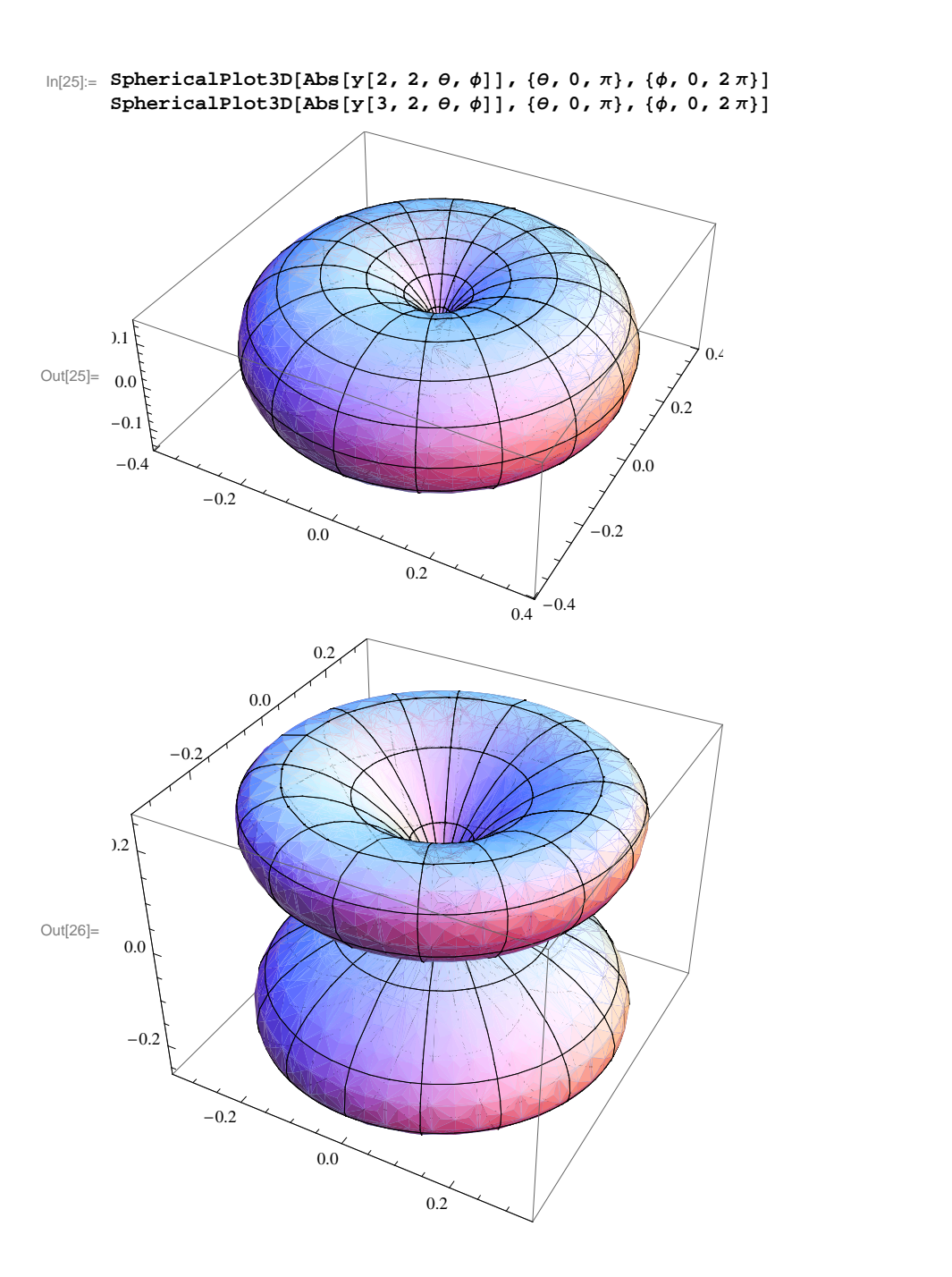

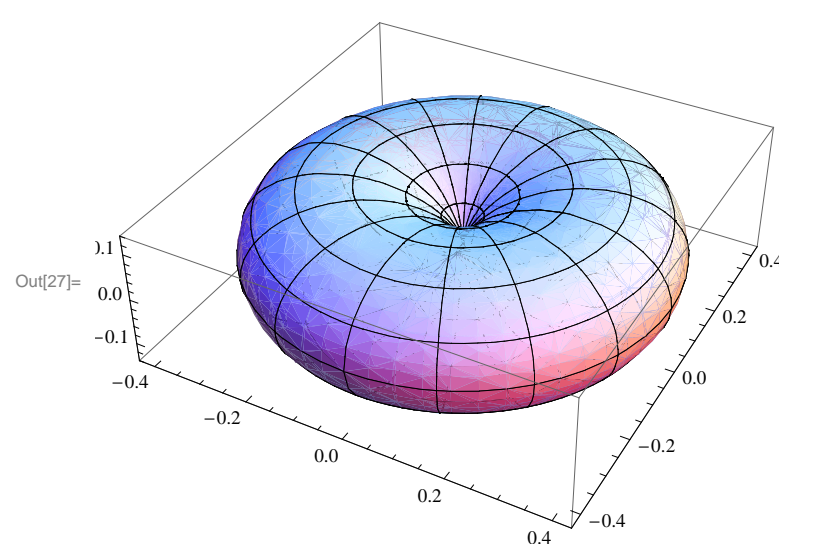

 $In [27] =$  SphericalPlot3D[Abs[y[3, 3,  $\theta$ ,  $\phi$ ]],  $\{\theta$ , 0,  $\pi\}$ ,  $\{\phi$ , 0, 2 $\pi\}$ ]